# **GammaLib - Bug #3563**

# **Fix spare matrix flushing issue**

03/11/2021 12:23 AM - Knödlseder Jürgen

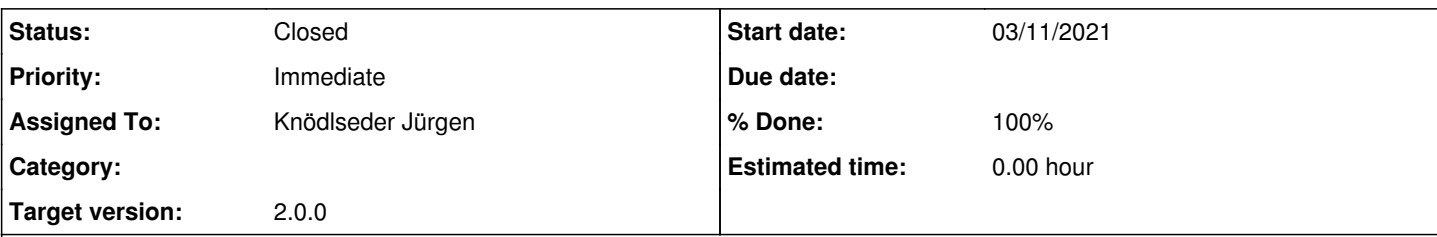

### **Description**

While running a model fit I encountered a crash that occurred in the GMatrixSparse::stack\_flush() method. Enabling debugging of the method I recognised that the number of added elements did not correspond to the expected number of elements. An example output is shown below:

GMatrixSparse::stack\_flush Number of stack entries .: 416 Number of stack elements : 3744 Number of matrix elements: 1262 New elements ............: 0 Added elements ..........: 1772 (should be 1262) - Matrix only ...........: 1691 - Stack only ............: 0 - Matrix & Stack ........: 72

This looks like a quite serious issue, not clear why it has not shown up earlier.

### **History**

### **#1 - 03/11/2021 07:50 AM - Knödlseder Jürgen**

*- Status changed from New to In Progress*

*- % Done changed from 0 to 90*

The issues was due to an incompatibility between the methods GMatrixSparse::mix\_column\_prepare() and GMatrixSparse::mix\_column().

The first method is used in GMatrixSparse::stack\_flush() to estimate the number of elements that should be added to the matrix in case that a column should be mixed with the stack. This estimate is the used to allocate memory, and GMatrixSparse::mix\_column() is then used to perform the actual mix.

In case that there is only a single element in the stack or the matrix and if that single element was in the same row, GMatrixSparse::mix\_column\_prepare() underestimated the number of elements to mix. This probably not always led to a problem since some margin is added when allocating the memory. However when this margin is exceeded, a segmentation fault will occur.

I corrected GMatrixSparse::mix\_column\_prepare() so that this special case does not occur, and the algorithm is identical to the one used in GMatrixSparse::mix\_column().

Tests now show always:

GMatrixSparse::stack\_flush Number of columns on stack : 404 Number of elements on stack: 3636 Number of matrix elements .: 1600 Col.start at end of matrix : 1600 Valid columns on stack ....: 9 Valid elements on stack ...: 0 Added elements ............: 1600 (should be 1600) - Matrix only .............: 1519 - Stack only ..............: 0 - Matrix & Stack ..........: 81

**#2 - 03/11/2021 10:13 AM - Knödlseder Jürgen**

*- Status changed from In Progress to Closed*

*- % Done changed from 90 to 100*

Merged into devel.